## Su Centro de Bienestar

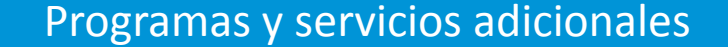

## Siga su propio camino al bienestar.

Como parte de los beneficios de su plan de salud, usted tiene acceso al Centro de Bienestar en línea de RGA.

Obtenga consejos de salud personalizados con base en su estilo de vida, obtenga información creíble sobre prácticamente cualquier tema de la salud, y descubra programas y descuentos que están disponibles para usted a través de RGA para ayudarle en su camino al bienestar óptimo.

Acceda a su Centro de Bienestar hoy. A continuación se explica cómo...

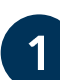

Diríjase a **[www.accessrga.com](http://www.accesshma.com/)** luego haga clic en el botón "myRGA sesión de miembros" en la parte superior de la página.

En computadoras de escritorio: En dispositivos móviles:

myRGA sesión de miembros

**8** myRGA

Si esta es su primera vez en el portal para miembros, usted necesitará registrarse y crear una cuenta. Asegúrese de tener a la mano su tarjeta de identificación de miembro RGA.

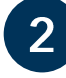

Después de iniciar sesión en su cuenta de myRGA, haga clic en el elemento "Acceso a su bienestar Hub."

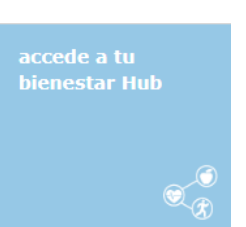

¿Necesita ayuda para abrir su cuenta en el portal de miembro de RGA? Contacte al equipo de atención al cliente de RGA al 1-866-738-3924.

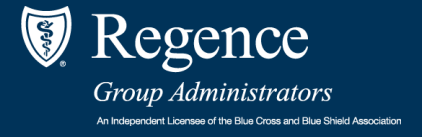